## **Vlookup Tutorial For Dummies**>>>CLICK HERE<<<

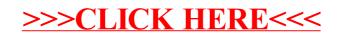